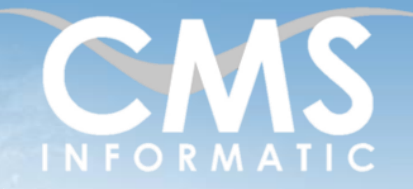

# **Microsoft Partner**

Atelier Word : Création de tableau et maîtrise du publipostage

**Objectifs pédagogiques :**

A l'issue de la formation, les participants seront capables de créer des tableaux et à utiliser le publipostage (enveloppes, étiquettes, mailing…)

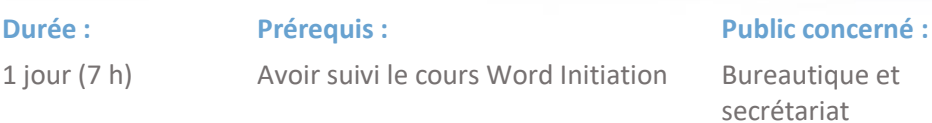

#### **Tarif HT/jour\***

435 €

\* Tarif non applicable si accordscadres client ou coaching

# Contenu de la formation

### Introduction

- Accueil, présentation du formateur, de la démarche, des modalités de réalisation
- Présentation des participants et de leurs attentes
- Rappel des objectifs définis, validation par les participants
- Approche de l'outil et de méthodes de travail liées à son utilisation

## Rappel des fonctions de base

- Mise en forme les caractères
- Mise en forme des paragraphes
- Insertion d'entête et de pied de page
- Mise en page d'un document

# Créer des tableaux

- **·** Insérer un tableau
- **E** Saisir et sélectionner des données
- Les outils spécifiques
- Mettre en forme le tableau

# Concevoir un Mailing : lettre type et fichier de données

- Créer un document principal
- Mise en forme du document principal

# La source de données

- Créer un fichier de données
- Utiliser un fichier de données (Word, Excel, Access)
- Modifier un fichier de données

#### **C.M.S. INFORMATIC**

Z.A. COURTABOEUF 2 – 7, Allée de Londres – 91969 COURTABOEUF CEDEX TEL. 01 64 86 42 42 – FAX 01 64 46 10 06 – Email [: admin@cms-informatic.com](mailto:admin@cms-informatic.com) SAS au capital de 90160 € - R.C. EVRY 331 737 395 - N° Siret 331 737 395 00037 - Code APE 8559A - N° d'immatriculation Préfecture IDF 11910064691 – Année 2024

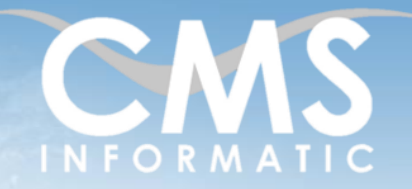

# **Microsoft Partner**

# Atelier Word : Création de tableau et maîtrise du publipostage

**Objectifs pédagogiques :**

A l'issue de la formation, les participants seront capables de créer des tableaux et à utiliser le publipostage (enveloppes, étiquettes, mailing…)

# **Prérequis :**

1 jour (7 h)

**Durée :**

Avoir suivi le cours Word Initiation

#### **Public concerné :**

Bureautique et secrétariat

#### **Tarif HT/jour\***

435 €

\* Tarif non applicable si accordscadres client ou coaching

# Préparer et lancer la fusion

- Insérer les champs dans le document principal
- La barre d'outils Fusion
- Vérifier le mailing
- Lancer la fusion

## Techniques avancées

- Enveloppes et étiquettes
- Utiliser une source de données qui provient d'une autre application
- Utiliser des champs et des mots clé
- Trier et sélectionner des enregistrements

# Clôture de la formation

- **Récapitulatif**
- Conseils, trucs et astuces
- Fiche d'évaluation, synthèse
- Récupération par les participants des fichiers travaillés et des exemples traités

# Les méthodes et critères d'évaluation pédagogique

La constitution des groupes homogènes s'établira à partir d'un outil d'évaluation. L'évaluation permettra d'avoir un premier aperçu du niveau de l'apprenant, de ses connaissances et de ses attentes pour la formation appropriée.

Une approche pédagogique sera réalisée par le formateur avant le début de la formation, afin d'adapter le contenu du programme pour répondre aux attentes des apprenants.

Une attestation est fournie à l'apprenant à l'issue de la formation validant les connaissances acquises lors de la formation.

Z.A. COURTABOEUF 2 – 7, Allée de Londres – 91969 COURTABOEUF CEDEX TEL. 01 64 86 42 42 – FAX 01 64 46 10 06 – Email [: admin@cms-informatic.com](mailto:admin@cms-informatic.com)

SAS au capital de 90160 € - R.C. EVRY 331 737 395 - N° Siret 331 737 395 00037 - Code APE 8559A - N° d'immatriculation Préfecture IDF 11910064691 – Année 2024

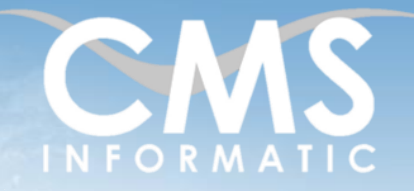

# **Microsoft Partner**

# Atelier Word : Création de tableau et maîtrise du publipostage

**Objectifs pédagogiques :**

A l'issue de la formation, les participants seront capables de créer des tableaux et à utiliser le publipostage (enveloppes, étiquettes, mailing…)

**Durée :** 1 jour (7 h) **Prérequis :** Avoir suivi le cours Word Initiation

**Public concerné :** Bureautique et secrétariat

#### **Tarif HT/jour\***

435 €

\* Tarif non applicable si accordscadres client ou coaching

## Les méthodes pédagogiques

Chaque thème du programme sera accompagné d'ateliers pratiques avec suivi et assistance personnalisée.

Les ateliers pourront être réadaptés en fonction des propres modèles des participants.

### Le suivi et les moyens pédagogiques

Un support de formation sera transmis à chacun des participants, reprenant les principaux thèmes de la formation réalisé sous forme de captures d'écran et d'explications de texte.

Les apprenants repartent à l'issue de la formation avec les fichiers travaillés pendant la formation ainsi que les coordonnées du formateur, ce qui leur permettra d'échanger avec ce dernier et de lui poser toute question relative à la formation suivie sans limitation de durée.

Une feuille d'émargement est signée par les stagiaires (matin et après-midi) chaque jour de la formation, afin d'attester de leur présence.

### Les moyens techniques

Salle équipée avec un poste par personne, un tableau blanc, un paperboard, un accès wifi et un vidéo projecteur.

# Les prérequis nécessaires au passage de la certification

Aucun prérequis pour cette certification.

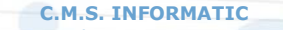

Z.A. COURTABOEUF 2 – 7, Allée de Londres – 91969 COURTABOEUF CEDEX TEL. 01 64 86 42 42 – FAX 01 64 46 10 06 – Email [: admin@cms-informatic.com](mailto:admin@cms-informatic.com) SAS au capital de 90160 € - R.C. EVRY 331 737 395 - N° Siret 331 737 395 00037 - Code APE 8559A - N° d'immatriculation Préfecture IDF 11910064691 – Année 2024